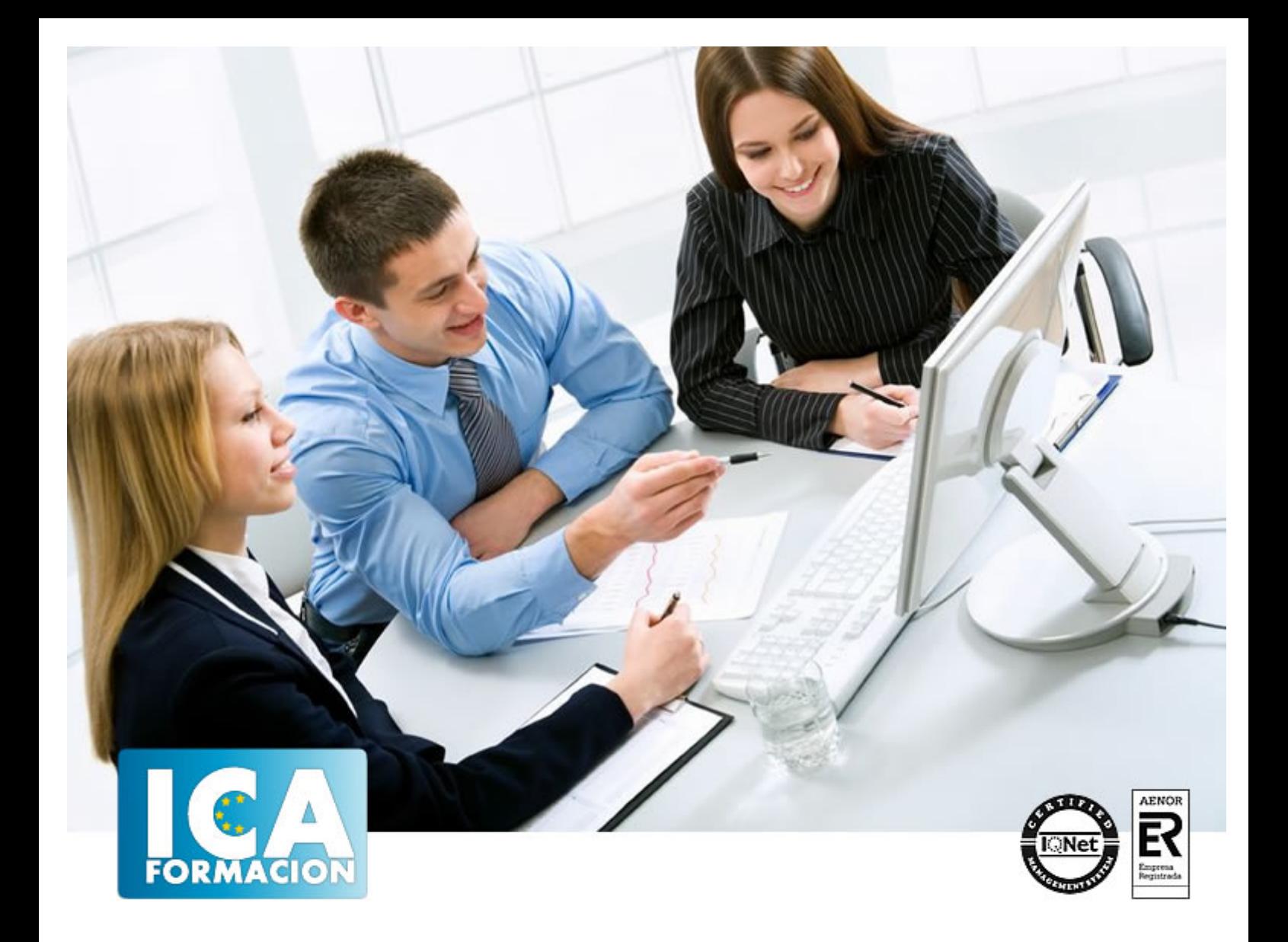

# **Instalación y configuración de aplicaciones informáticas (MF0221\_2)**

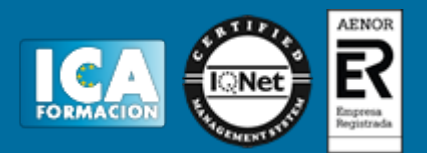

# **Instalación y configuración de aplicaciones informáticas (MF0221\_2)**

**Duración:** 60 horas

**Precio:** consultar euros.

**Modalidad:** e-learning

#### **Metodología:**

El Curso será desarrollado con una metodología a Distancia/on line. El sistema de enseñanza a distancia está organizado de tal forma que el alumno pueda compatibilizar el estudio con sus ocupaciones laborales o profesionales, también se realiza en esta modalidad para permitir el acceso al curso a aquellos alumnos que viven en zonas rurales lejos de los lugares habituales donde suelen realizarse los cursos y que tienen interés en continuar formándose. En este sistema de enseñanza el alumno tiene que seguir un aprendizaje sistemático y un ritmo de estudio, adaptado a sus circunstancias personales de tiempo

El alumno dispondrá de un extenso material sobre los aspectos teóricos del Curso que deberá estudiar para la realización de pruebas objetivas tipo test. Para el aprobado se exigirá un mínimo de 75% del total de las respuestas acertadas.

El Alumno tendrá siempre que quiera a su disposición la atención de los profesionales tutores del curso. Así como consultas telefónicas y a través de la plataforma de teleformación si el curso es on line. Entre el material entregado en este curso se adjunta un documento llamado Guía del Alumno dónde aparece un horario de tutorías telefónicas y una dirección de e-mail dónde podrá enviar sus consultas, dudas y ejercicios El alumno cuenta con un período máximo de tiempo para la finalización del curso, que dependerá del tipo de curso elegido y de las horas del mismo.

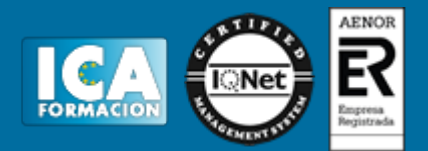

## **Profesorado:**

Nuestro Centro fundado en 1996 dispone de 1000 m2 dedicados a formación y de 7 campus virtuales.

Tenemos una extensa plantilla de profesores especializados en las diferentes áreas formativas con amplia experiencia docentes: Médicos, Diplomados/as en enfermería, Licenciados/as en psicología, Licencidos/as en odontología, Licenciados/as en Veterinaria, Especialistas en Administración de empresas, Economistas, Ingenieros en informática, Educadodores/as sociales etc…

El alumno podrá contactar con los profesores y formular todo tipo de dudas y consultas de las siguientes formas:

-Por el aula virtual, si su curso es on line -Por e-mail -Por teléfono

### **Medios y materiales docentes**

-Temario desarrollado.

-Pruebas objetivas de autoevaluación y evaluación.

-Consultas y Tutorías personalizadas a través de teléfono, correo, fax, Internet y de la Plataforma propia de Teleformación de la que dispone el Centro.

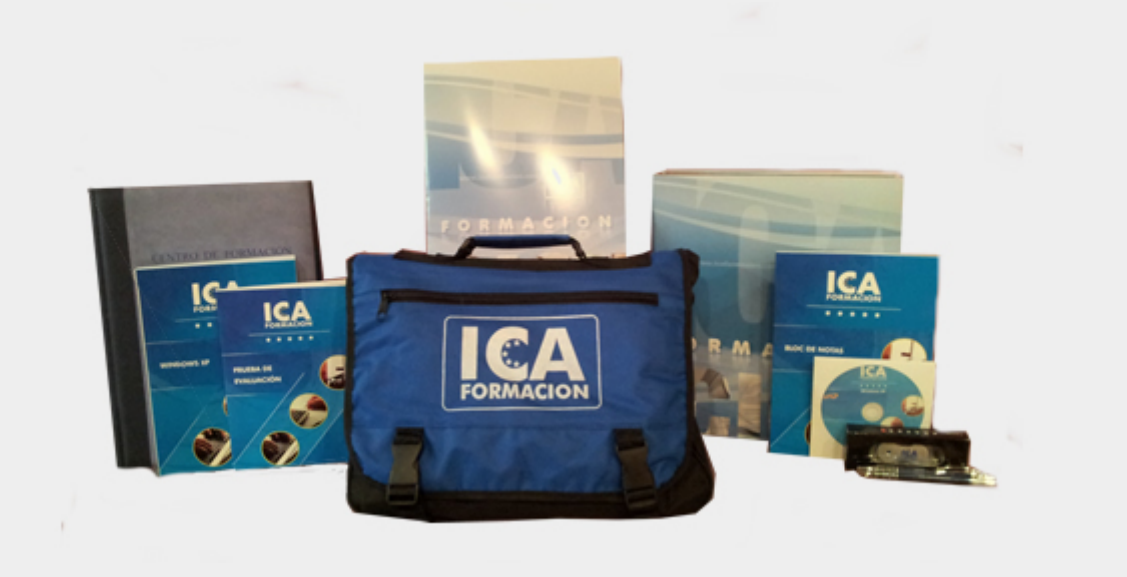

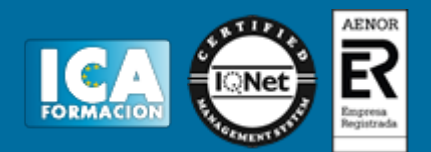

## **Bolsa de empleo:**

El alumno en desemple puede incluir su currículum en nuestra bolsa de empleo y prácticas. Le pondremos en contacto con nuestras empresas colaboradoras en todo el territorio nacional

### **Comunidad:**

Participa de nuestra comunidad y disfruta de muchas ventajas: descuentos, becas, promociones,etc....

#### **Formas de pago:**

- -Mediante transferencia
- -Por cargo bancario
- -Mediante tarjeta
- -Por Pay pal

-Consulta nuestras facilidades de pago y la posibilidad de fraccionar tus pagos sin intereses

#### **Titulación:**

Una vez finalizado el curso, el alumno recibirá por correo o mensajería la titulación que acredita el haber superado con éxito todas las pruebas de conocimientos propuestas en el mismo.

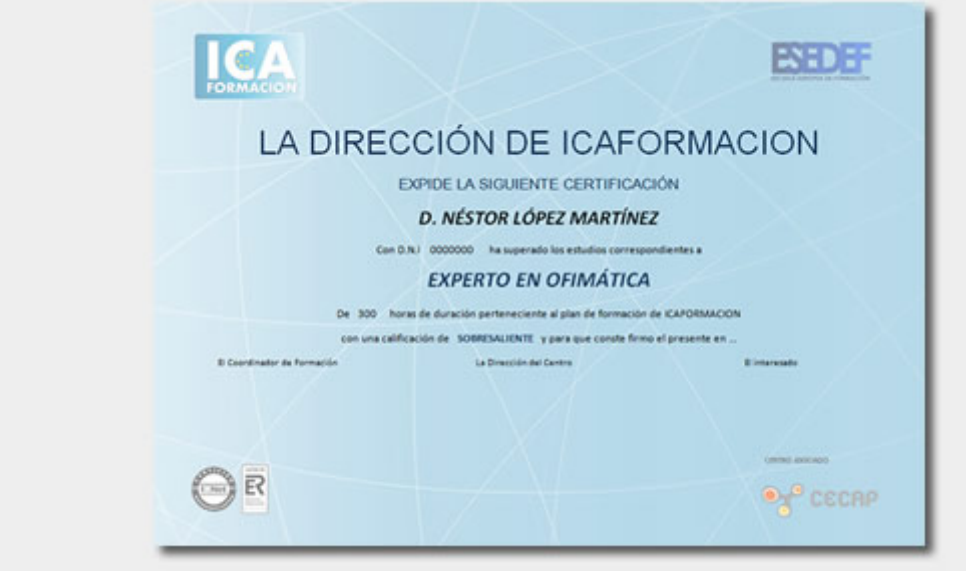

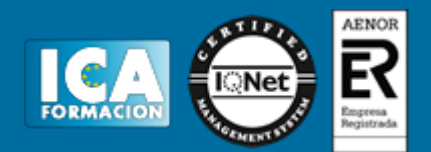

## **Programa del curso:**

- 1. Recursos y componentes de un sistema informático.
- 1.1. Herramientas del sistema operativo para la obtención de información.
- 1.2. Recursos Hardware: Conflictos y recursos compartidos, DMA, E/S, Canales IRQ, Memoria, Hardware forzado.
- 1.3. El administrador de dispositivos.
- 1.3.1. Información acerca de dispositivos y recursos.
- 1.3.2. Configurar valores y propiedades.
- 1.3.3. Instalación y desinstalación de dispositivos.
- 1.3.4. Actualizar y ver controladores de dispositivos.
- 1.3.5. Impresión de informes de dispositivos instalados y/o del sistema.
- 2. Requisitos del sistema exigidos por las aplicaciones informáticas.
- 2.1. Fuentes de obtención.
- 2.2. Requisitos de componentes hardware.
- 2.3. Requisitos de sistema operativo.
- 2.4. Otros requisitos.
- 3. Tipos de licencia de software.
- 3.1. Tipos de programa.
- 3.1.1. Tipos de programas en cuanto a licencias.
- 3.1.2. Aplicaciones de libre uso.
- 3.1.3. Aplicaciones de uso temporal.
- 3.1.4. Aplicaciones en desarrollo (beta).
- 3.1.5. Aplicaciones necesarias de licencia.
- 3.1.6. Acuerdos corporativos de uso de aplicaciones.
- 3.1.7. Licencias mediante código.
- 3.1.8. Licencias mediante mochilas.
- 3.2. Derechos de autor y normativa vigente.
- 3.2.1. Derechos de Autor.
- 3.2.2. Patentes, Marcas y Propiedad Industrial.
- 3.2.3. La Ley Orgánica de Protección de Datos y Seguridad Informática.
- 3.2.4. La Ley de la Propiedad Intelectual.
- 4. Instalación de aplicaciones informáticas.
- 4.1. Componentes de una aplicación.
- 4.1.1. Formato.
- 4.1.2. Manual de instalación.

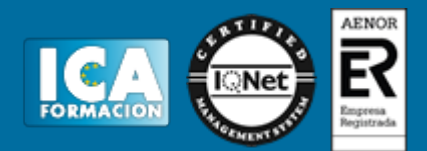

- 4.1.3. Manual de usuario.
- 4.2. Procedimientos de copia de seguridad.
- 4.3. Instalación y registro de aplicaciones.
- 4.3.1. Software legal e ilegal. La ley de propiedad intelectual.
- 4.3.1.1. Validación de software original.
- 4.3.1.2. Certificados de autenticidad.
- 4.3.2. Instalación o actualización de componentes y aplicaciones.
- 4.3.2.1. Ofimáticas.
- 4.3.2.1.1. Procesadores de texto.
- 4.3.2.1.2. Hojas de cálculo.
- 4.3.2.1.3. Aplicaciones de presentación de diapositivas.
- 4.3.2.1.4. Aplicaciones de tratamiento de gráficos.
- 4.3.2.2. Otras aplicaciones y componentes.
- 4.3.2.3. Instalación desde un CD.
- 4.3.2.4. Instalación desde internet.
- 4.3.2.5. Utilización de asistentes en la instalación.
- 4.3.2.6. Archivos comprimidos.
- 4.3.3. Activación y registro de aplicaciones.
- 4.3.4. Desinstalación de aplicaciones.
- 4.4. Configuración de aplicaciones ofimáticas más comunes.
- 4.5. Procedimientos de prueba y verificación de:
- 4.5.1. Componentes instalados.
- 4.5.2. Acceso a recursos propios.
- 4.5.3. Acceso a recursos compartidos.
- 5. Diagnóstico y resolución de averías software.
- 5.1. Metodología para la resolución de problemas.
- 5.1.1. Documentación.
- 5.1.2. Ayuda y soporte técnico en la web.
- 5.1.3. Foros, blogs, comunidades, etc
- 5.2. Programas de diagnóstico.
- 5.3. Configuración de informes de errores del sistema y de las aplicaciones.
- 5.4. Identificación de los fallos.
- 5.4.1. Pérdida de datos y de archivos.
- 5.4.2. Inestabilidad del sistema.
- 5.4.3. Mal funcionamiento del sistema.
- 5.4.4. Mal funcionamiento del equipo por cambios en la configuración del sistema o de las aplicaciones.
- 5.4.5. Mal funcionamiento de una aplicación.
- 5.4.6. El sistema operativo no se inicia.
- 5.4.7. Otros.
- 5.5. Procedimientos comunes de solución.
- 5.5.1. Copias de seguridad de archivos y carpetas.

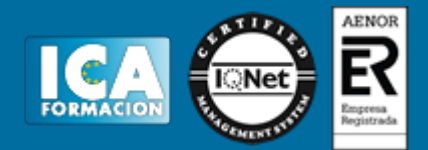

- 5.5.2. Reinstalación de controladores.
- 5.5.3. Restauración del sistema y aplicaciones.
- 5.5.4. Deshabilitación de dispositivos hardware.
- 5.5.5. Agregar o quitar programas.
- 5.5.6. Restauración de la última configuración válida.
- 5.5.7. Inicio del equipo en modo a prueba de errores.
- 5.5.8. La consola de recuperación.
- 5.5.9. Copia de seguridad.
- 5.5.10. Restauración del sistema.
- 5.5.11. Reinstalación del sistema operativo.
- 5.5.12. Otros.
- 6. Instalación y configuración del software antivirus.
- 6.1. Virus informáticos.
- 6.1.1. Software malicioso: Conceptos y definiciones.
- 6.1.1.1. Evolución.
- 6.1.1.2. Virus, gusanos, troyanos, otros.
- 6.1.1.3. Vulnerabilidades en programas y parches.
- 6.1.1.4. Tipos de ficheros que pueden infectarse.
- 6.1.1.5. Medios de propagación.
- 6.1.1.6. Virus en correos, en programas y en documentos.
- 6.1.1.7. Ocultación del software malicioso.
- 6.1.1.7.1. Páginas web.
- 6.1.1.7.2. Correo electrónico.
- 6.1.1.7.3. Memoria principal del ordenador.
- 6.1.1.7.4. Sector de arranque.
- 6.1.1.7.5. Ficheros con macros.
- 6.1.1.8. Efectos y síntomas de la infección.
- 6.1.2. Virus informáticos y sistemas operativos.
- 6.1.3. Actualizaciones criticas de sistemas operativos.
- 6.1.4. Precauciones para evitar infección.
- 6.2. Definición de software antivirus.
- 6.3. Componentes activos de los antivirus.
- 6.3.1. Vacuna.
- 6.3.2. Detector.
- 6.3.3. Eliminador.
- 6.4. Características generales de los paquetes de software antivirus.
- 6.4.1. Protección anti-spyware.
- 6.4.2. Protección contra el software malicioso.
- 6.4.3. Protección firewall.
- 6.4.5. Protección contra vulnerabilidades.
- 6.4.6. Protección contra estafas.

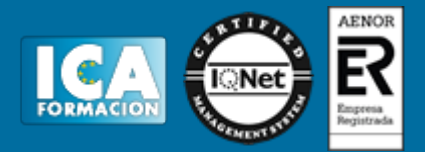

- 6.4.7. Actualizaciones automáticas.
- 6.4.8. Copias de seguridad y optimización del rendimiento del ordenador.
- 6.5. Instalación de software antivirus.
- 6.5.1. Requisitos del sistema.
- 6.5.2. Instalación, configuración y activación del software.
- 6.5.3. Creación de discos de rescate.
- 6.5.4. Desinstalación.
- 6.6. La ventana principal.
- 6.6.1. Estado de las protecciones. Activación y desactivación.
- 6.6.2. Tipos de análisis e informes.
- 6.6.3. Actualización automática y manual.
- 6.6.3.1. Actualización de patrones de virus y/ o ficheros identificadores de malware.
- 6.6.4. Configuración de las protecciones. Activación y desactivación.
- 6.6.5. Análisis, eliminación de virus y recuperación de los datos.
- 6.6.6. Actualizaciones.
- 6.6.7. Acceso a servicios.
- 6.6.7.1. Soporte.
- 6.6.7.2. Obtención de información.
- 6.6.8. Otras opciones.